# **FEHLERBETRACHTUNG**

Literatur : Schenk/Kremer (Hrsg.): Physikalisches Praktikum Springer Spektrum, Heidelberg, Wiesbaden, 2014 (14. Auflage) ISBN: 978-3-658-00665-5 (Softcover) / 978-3-658-00666-2 (eBook)

# **1 Messfehler**

- **1.1 Fehlerarten**
	- **Grobe Fehler :** Fehler durch Irrtümer, z. B. Falschablesungen, Verwendung der falschen Maßeinheit o.ä.
	- **Systematische Fehler :** Fehler z. B. durch falsch kalibrierte Messinstrumente oder in Folge Beeinflussung des Messobjektes durch das Messgerät

**Merkmal :** Systematische Fehler treten bei Wiederholungen der Messung stets gleichsinnig auf. Sie sind grundsätzlich erfassbar. Im Einzelfall treten sie entweder als erfasste systematische Fehler oder als nicht erfasste systematische Fehler in den Überlegungen auf.

 **Zufällige Fehler :** Subjektive Fehler z. B. durch Parallaxe oder objektive Fehler z. B. durch Spannungsschwankungen

**Merkmal :** Zufällige Fehler unterliegen statistischen Gesetzen und sie schwanken regellos nach Vorzeichen und Größe. Sie können lediglich abgeschätzt werden.

Die Definition eines sogenannten "wahren" Fehlers *e*<sub>v</sub> als Differenz *e*<sub>v</sub> = x<sub>v</sub> – x<sub>mes</sub> aus "wahrem" Wert *x*<sub>v</sub> und Messwert *x*mes ist nur von prinzipieller Bedeutung und natürlich zur Bestimmung eines Fehlers nicht geeignet.

#### **1.2 Berücksichtigung der Fehler**

Ziel des Messens ist die Angabe eines **Näherungswertes (Bestwertes)** *x* für *x*<sup>v</sup> und einer **Messunsicherheit**   $\Delta x\! >\! 0\,$  (Größtfehler), die (mit einer gewissen Wahrscheinlichkeit) eine obere Schranke für  $\,|e_{_{\rm V}}|$  bildet. Der Näherungswert *x* kann ggf. Korrekturen enthalten.

Für eine **Korrektur** finden (erkannte) grobe Fehler und erfasste systematische Fehler Verwendung.

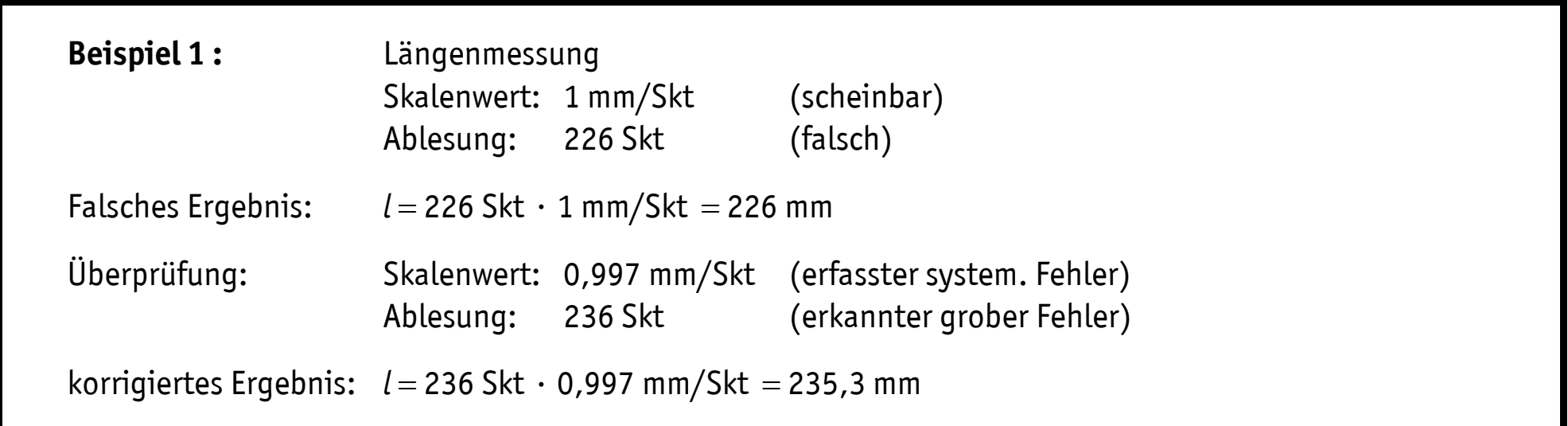

Nachfolgend wird davon ausgegangen, dass die als Messergebnisse gewonnenen Näherungswerte bereits bzgl. erkannter grober Fehler korrigiert sind, und somit keine (erkennbaren) groben Fehler aufweisen.

Zur Angabe der **Messunsicherheit** werden nicht erfasste systematische Fehler und zufällige Fehler herangezogen (siehe nachfolgende Abschnitte).

Sind *x* und *x* bekannt bzw. ermittelt, dann kann das **Messergebnis** als

 $x \pm \Delta x$  (mit Angabe des absoluten Fehlers  $\Delta x$ )

oder

$$
x(1 \pm \frac{\Delta x}{|x|})
$$
 (mit Angabe des relativen Fehlers  $\frac{\Delta x}{|x|}$ )

formuliert werden.

Dies bedeutet, dass der "wahre" Wert x<sub>v</sub> (mit einer gewissen Wahrscheinlichkeit) im Intervall

$$
[x - \Delta x, x + \Delta x]
$$

zu finden ist.

Beispiele für die Angabe des Messergebnisses:

a) mit Angabe des absoluten Fehlers b) mit Angabe des relativen Fehlers  $l = 203$  mm  $\pm$  2 mm  $l = (203 \pm 2)$  mm  $l = 203$  mm  $(1 \pm 1,0 \%)$ 

( NR:  $\frac{2 \text{ mm}}{222}$ 203mm  $=$  0,00985  $\approx$  0,010  $\triangleq$  1,0 %  $)$ 

# **2 Unmittelbare Messgrößen**

#### **2.1 Näherungswerte** *x*

- Einzelmessung  $x = x_{\text{max}}$
- Messreihe (Umfang *n*)  $x = \bar{x} = \frac{1}{n} \sum$ =  $=$   $x =$ *n i x n x x* 1 i  $\frac{1}{2}\sum_{i=1}^{n} x_i$  (arithmetisches Mittel)

(Auch andere Mittelwerte werden in begründeten Fällen verwendet.)

# **2.2 Messunsicherheit (Größtfehler)** *x*

•  $\Delta x = \Delta x_s + \Delta x_f$  mit

- $\Delta x_{\sf s}$   $:$   $\;$  nicht erfasster systematischer Fehler
- $\Delta x_{\mathsf{f}}$  : zufälliger Fehler
- Einzelmessung :  $\Delta x_{\rm f} = \frac{1}{2}$  $\frac{1}{2}$  Skalenwert pro Ablesung
- Messreihe  $(n < 10)$  :  $\Delta x_f = \frac{1}{2}$  $\frac{1}{\epsilon}\cdot$  Spannweite der Messreihe mit Spannweite =  $x_{\scriptscriptstyle\rm max}$  –  $x_{\scriptscriptstyle\rm min}$
- Messreihe  $(n \ge 10)$  :  $\Delta x_f = 2 \bar{s}$  mit

$$
\bar{s} = \sqrt{\frac{1}{n(n-1)} \sum_{i=1}^{n} (x_i - \bar{x})^2} = \frac{\sigma_{n-1}}{\sqrt{n}}
$$

*s* : mittlerer quadratischer Fehler des Mittelwerts (oder Standardabweichung des arithmetischen Mittelwerts)

Die Grenze *n* = 10 zur Unterscheidung zwischen "kleiner" und "großer" Messreihe ist eine allgemein übliche Festlegung.

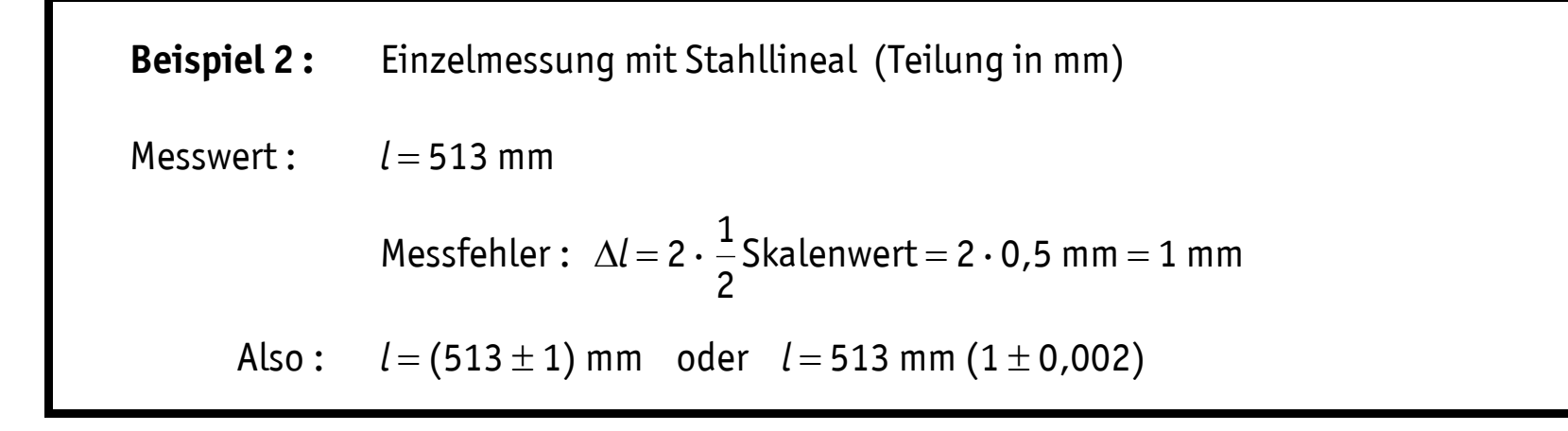

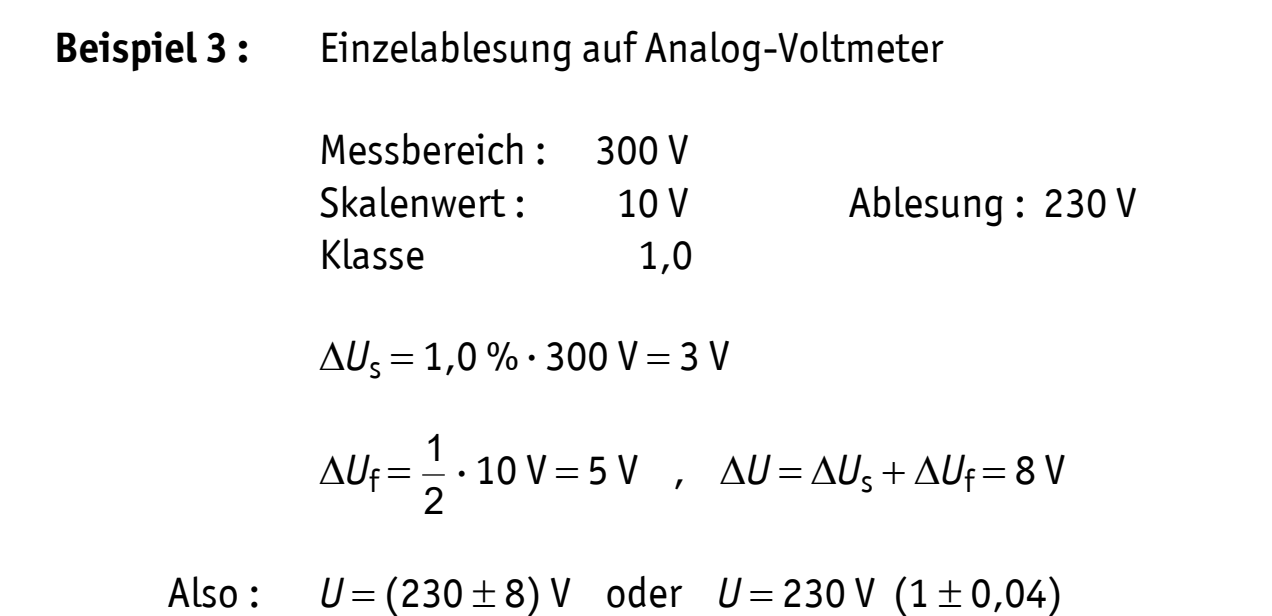

**Beispiel 4 :** Einzelablesung am Digitalvoltmeter Messbereich 20 V Auflösung 0,01 V Messwert 17,86 V **Fehlerangaben zum Gerät :** nicht erfasster system. Fehler :  $\Delta U_s = 0.8$  % des Messwertes zufälliger Fehler der Anzeige :  $\Delta U_f = 2$  digit  $\Delta U_s = 0.008 \cdot 17.86 \text{ V} = 0.1429 \text{ V} \approx 0.15 \text{ V}$  $\Delta U_f = 2 \cdot 0.01$  V = 0.02 V  $\Delta U = \Delta U_s + \Delta U_f = (0.15 + 0.02) V = 0.17 V$ Also :  $U = (17, 86 \pm 0.17) V$ , *U U*  $= 1 \%$ 

**Beispiel 5 :** Messreihen Eine Zeit *T* wird zunächst 5 mal und dann noch 5 mal (ohne grobe und systematische Fehler) gemessen. Man erhält die Messreihe:

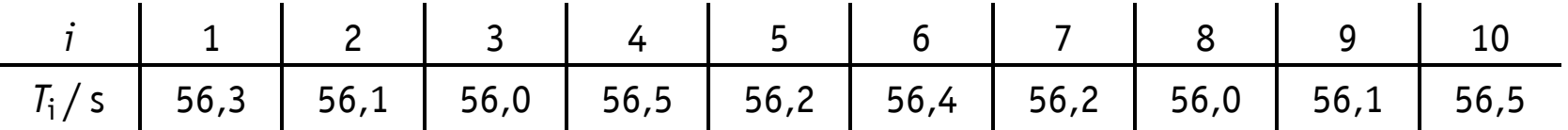

Welche Messergebnisse erhält man

- a) bei Verwendung nur der ersten 5 Werte
- b) aller 10 Werte ?

Lösung:

a) 
$$
T = \overline{T} \pm \frac{1}{2} (T_{\text{max}} - T_{\text{min}}) = (56, 2 \pm 0, 3) s
$$
  
= 56,2 s (1 ± 0,005)

b) 
$$
T = \overline{T'} \pm 2 \overline{s}
$$
 = (56,23 ± 0,12) s  
= 56,23 s (1 ± 0,003)

# Lösungsweg zu Beispiel 5

a) 5 Werte b) 10 Werte

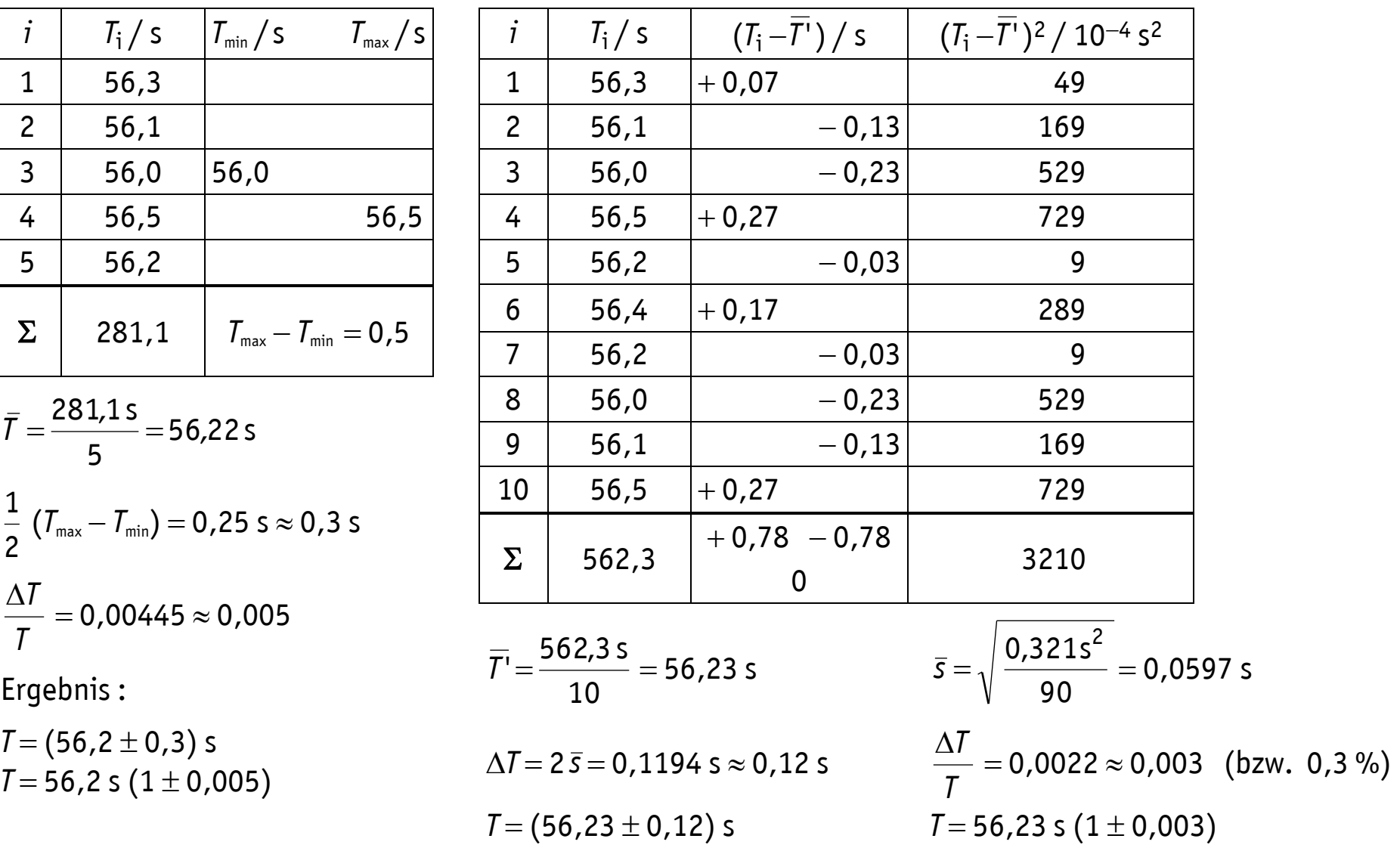

Hinweis: Zum sinnvollen Runden von Mittelwert und Fehler - siehe Pkt. 4 !!!

**Beispiel 6 :** Taschenrechner liefern meist

$$
\sigma_n = \sqrt{\frac{1}{n} \sum_{i=1}^n (x_i - \bar{x})^2}
$$
 and 
$$
\sigma_{n-1} = \sqrt{\frac{1}{n-1} \sum_{i=1}^n (x_i - \bar{x})^2}.
$$

Ein Test mit  $n = 3$  und  $x_1 = 1$ ,  $x_2 = 2$  und  $x_3 = 3$  zeigt übersichtlich, welches Streuungsmaß  $\sigma_n$  oder  $\sigma_{n-1}$  der jeweilige Taschenrechner (unter einer ggf. der Bedienungsanleitung zu entnehmenden weil mitunter "Taschenrechner-spezifischen" Bezeichnung) ausgibt :

$$
\bar{x} = \frac{1}{3} (1+2+3) = 2
$$
  

$$
\sigma_n = \sqrt{\frac{1}{3} (1+0+1)} = \sqrt{\frac{2}{3}} = 0.817
$$
  

$$
\sigma_{n-1} = \sqrt{\frac{1}{2} (1+0+1)} = \sqrt{1} = 1
$$

benötigt wird : 
$$
\bar{s} = \sqrt{\frac{1}{n(n-1)} \sum_{i=1}^{n} (x_i - \bar{x})^2} = \sqrt{\frac{1+0+1}{3 \cdot 2}} = \sqrt{\frac{1}{3}} = 0.577
$$
  
\nUnrechnung :  $\bar{s} = \frac{\sigma_n}{\sqrt{n-1}} = \frac{0.817}{\sqrt{2}} = 0.577$  oder  $\bar{s} = \frac{\sigma_{n-1}}{\sqrt{n}} = \frac{1}{\sqrt{3}} = 0.577$ 

# **3 Mittelbare Größen**

Eine Größe  $y = y$  ( $x_1$ ,  $x_2$ ,  $x_3$ , ...,  $x_n$ ) ist aus unmittelbaren Messgrößen  $x_i \pm \Delta x_i$  zu bestimmen.

#### **3.1 Näherungswert** *y*

Die Berechnung erfolgt mit Hilfe der Näherungswerte  $x_i : y = y (x_1, x_2, x_3, ..., x_n)$ 

## **3.2 Messunsicherheit (Größtfehler)** *y*

Fehlerfortpflanzung:

$$
\Delta y = \sum_{i=1}^{n} \left| \frac{\partial y}{\partial x_i} \right| \Delta x_i
$$
 "Totales Differential" mit  $\frac{\partial y}{\partial x_i}$ : Particle Ableitung von y nach  $x_i$ 

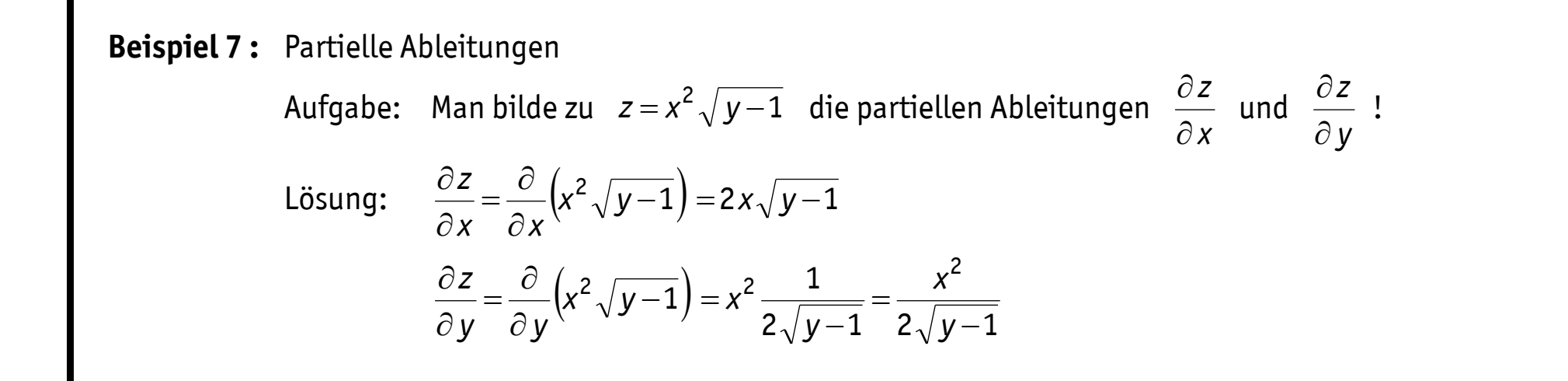

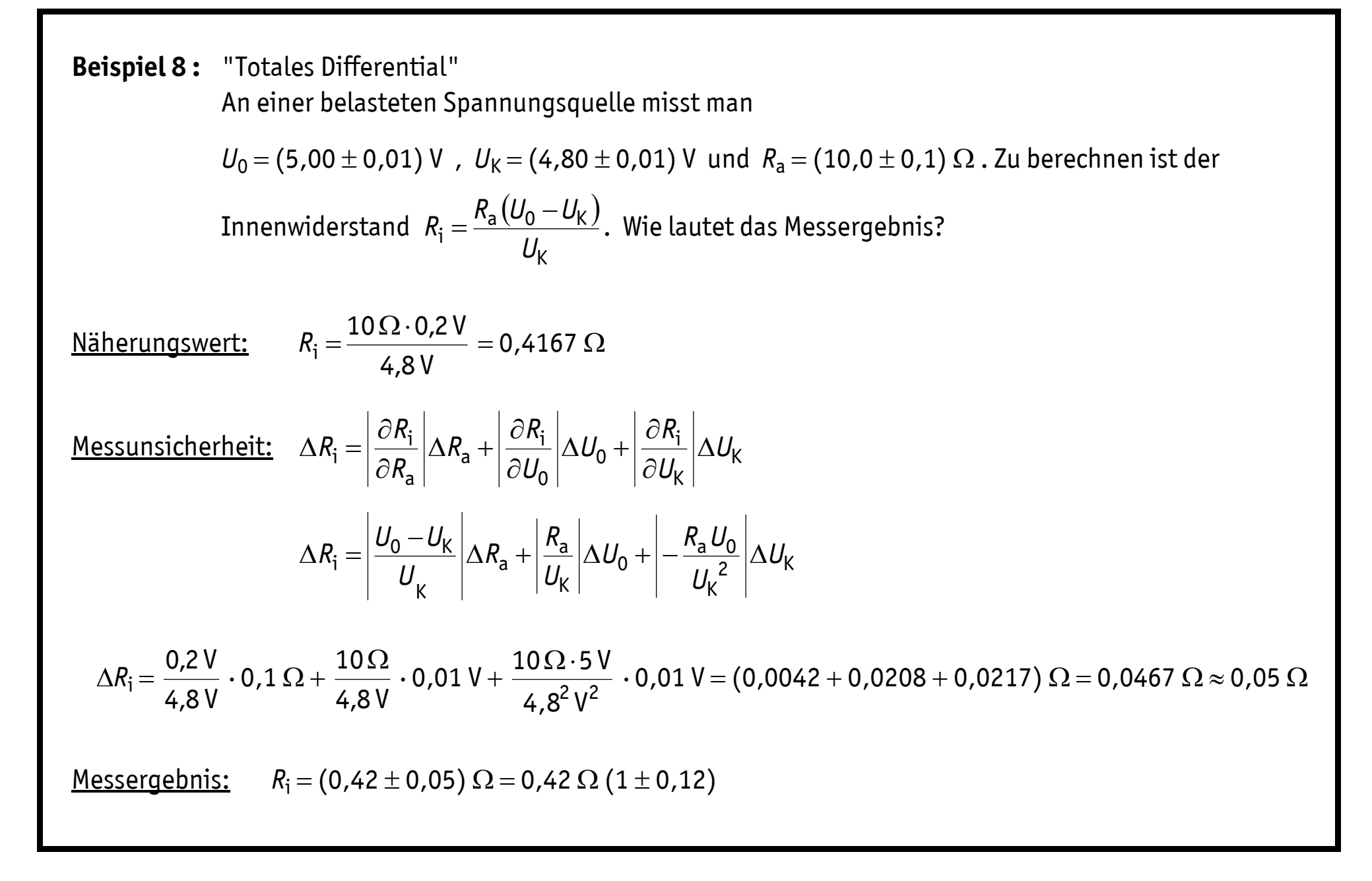

# **Mittelbarer Fehler einer Funktion mit einer Variablen**

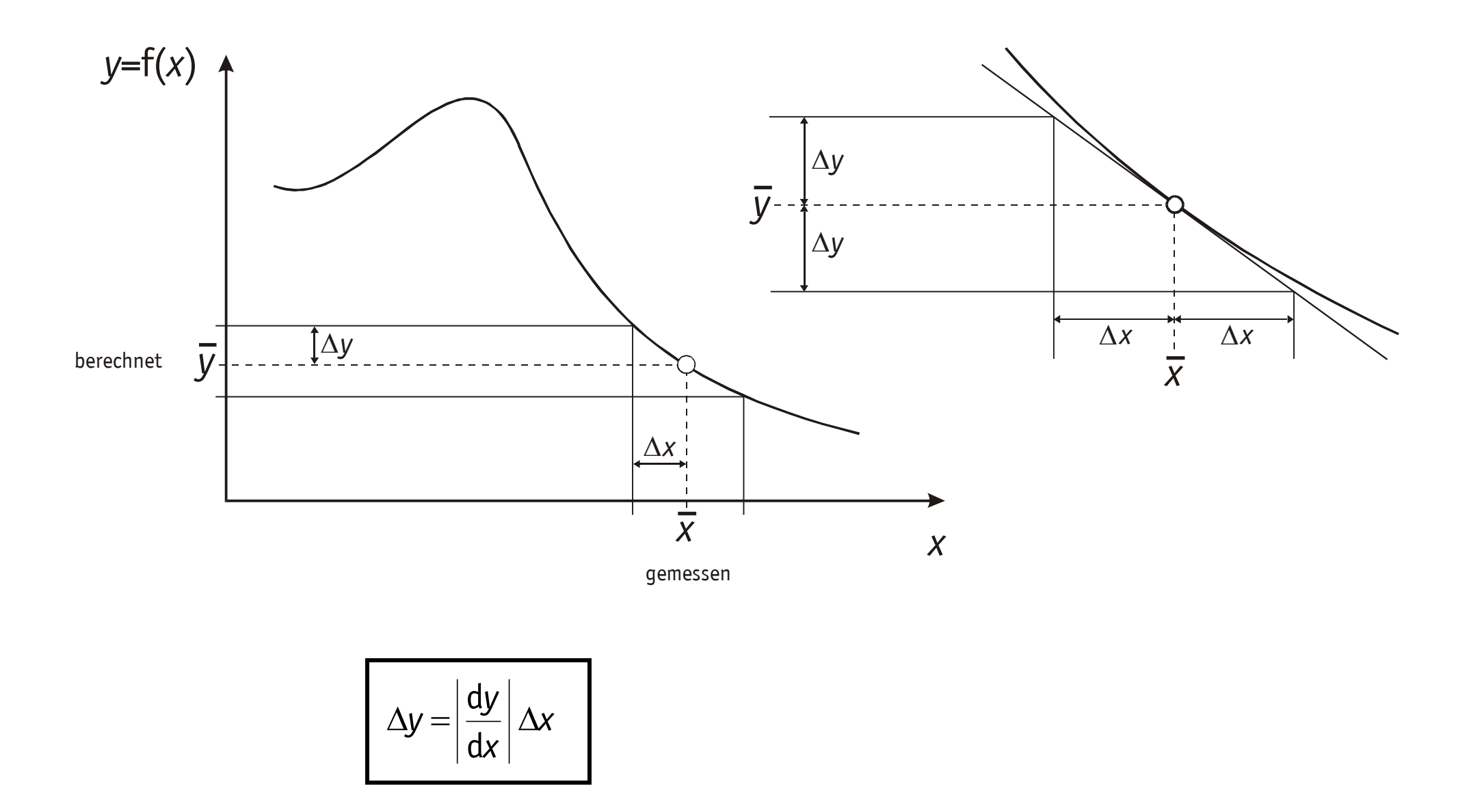

### **Mittelbarer Fehler einer Funktion mit zwei Variablen**

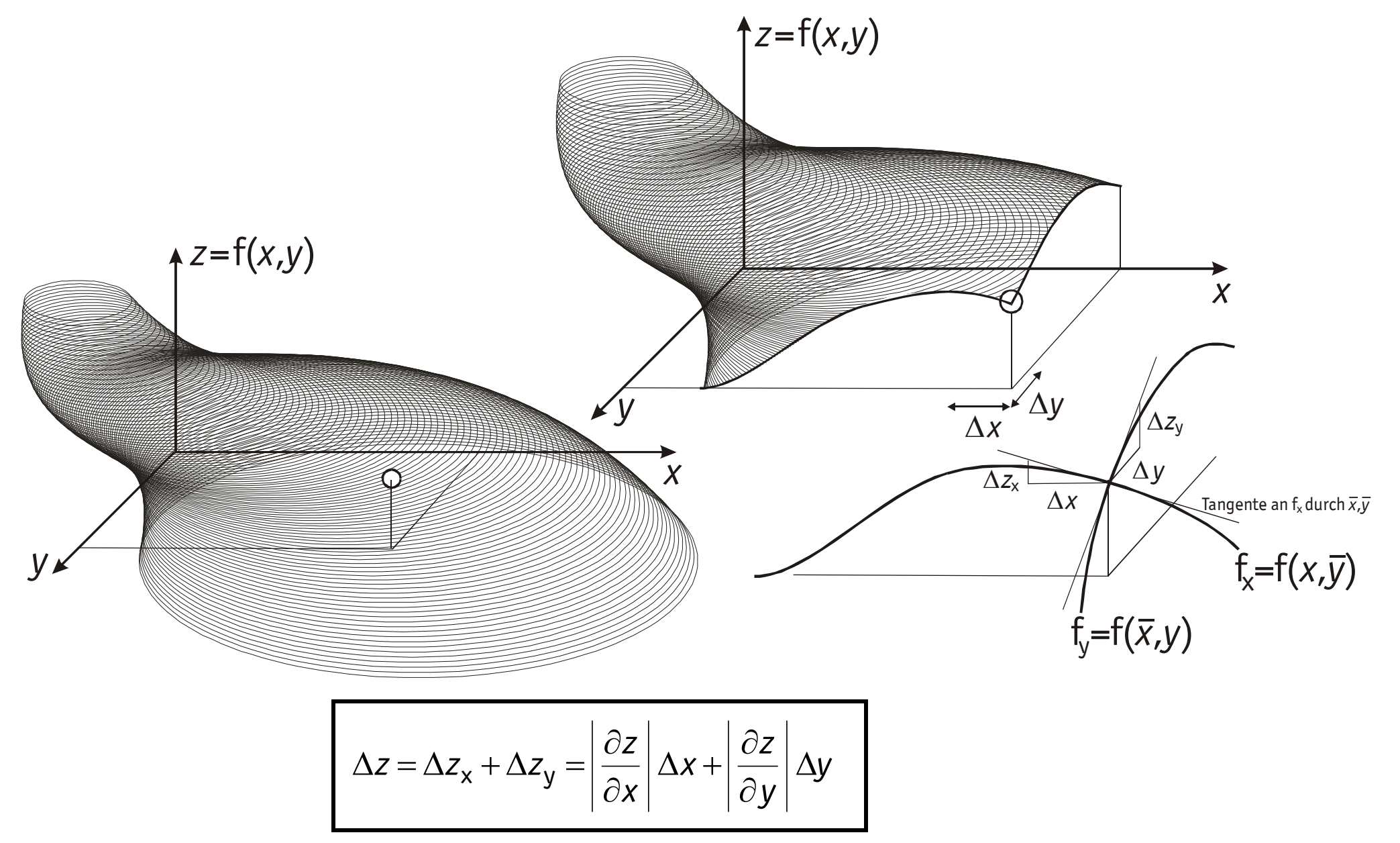

# **Studenten ohne stark ausgeprägte Neigung zur Infinitesimalrechnung sollten sich einige Formeln merken :**

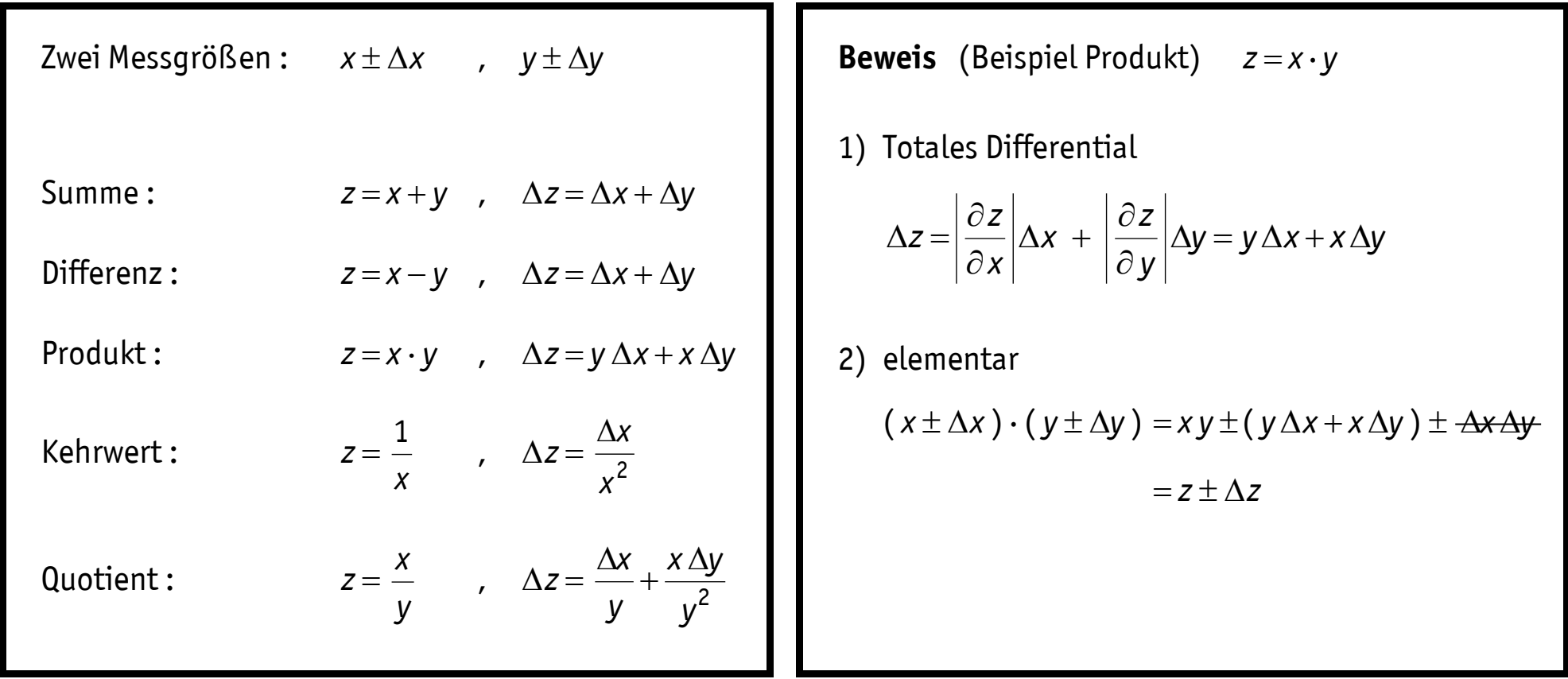

#### **3.3 Potenzprodukte**

Häufig liegt *y* als sogenanntes Potenzprodukt der unmittelbaren Messgrößen *x*<sup>i</sup> vor :

 $1$  ,  $v^{u}$   $2$  ,  $v^{u}$   $3$  ,  $v^{u}$ n  $y = \text{const.} \cdot x_1^{\alpha_1} \cdot x_2^{\alpha_2} \cdot x_3^{\alpha_3} \cdot \ldots \cdot x_n^{\alpha_n}$ ,  $\alpha_i$  reell

In diesem Fall findet man den relativen Größtfehler sofort als :

$$
\frac{\Delta y}{|y|} = |\alpha_1| \cdot \frac{\Delta x_1}{|x_1|} + |\alpha_2| \cdot \frac{\Delta x_2}{|x_2|} + \ldots + |\alpha_n| \cdot \frac{\Delta x_n}{|x_n|} = \sum_{i=1}^n |\alpha_i| \cdot \frac{\Delta x_i}{|x_i|}
$$

Dieses Verfahren ist (soweit anwendbar) dem "Totalen Differential" vorzuziehen.

**Hinweis :** Soweit die Größen *y* , *x*<sup>1</sup> , *x*<sup>2</sup> , ... *x*n jeweils positiv sind, können in der obigen Fehlerformel die Betragsstriche in den Nennern der Brüche (und nur dort !!!) entfallen. Jeder einzelne Summand der Fehlerformel muss stets positiv sein !

Durch geeignete Substitutionen kann eine Umformung in ein Potenzprodukt oft erreicht werden, auch wenn zunächst kein solches vorgelegen hat.

**Bedingung :** Unabhängigkeit der substituierten Ausdrücke !

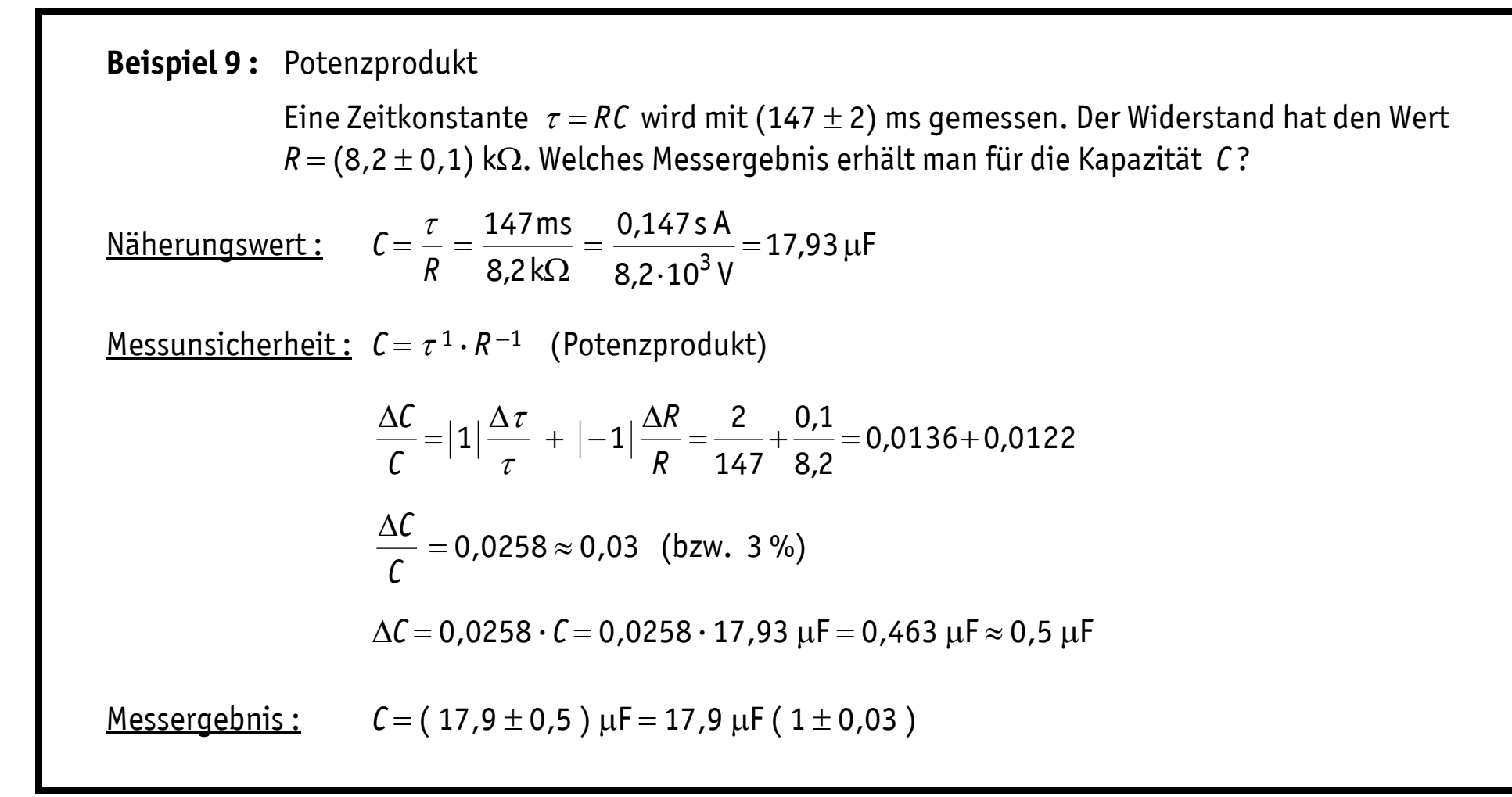

**Beispiel 10 :** Umformung in ein Potenzprodukt Die Gleichung  $(c-d)^2$ *<sup>a</sup> b z* Τ  $\frac{1}{2} = \frac{\sqrt{a+b}}{a}$  ist <u>kein</u> Potenzprodukt der positiven Variablen *a* , *b* , *c* , *d* . Man substituiert  $A = a + b$  und  $C = |c - d|$  und erhält das Potenzprodukt  $z = A^2 \cdot C^{-2}$ 1  $z = A^2 \cdot C^{-2}$ . Damit wird *C C A A z z* 1  $\Delta A$   $\Delta A$ + I-ZI.  $= \left| \begin{array}{l} 1 \end{array} \right|$ .  $\Delta$ Δ 2 2 1 und mit

$$
\Delta A = \left| \frac{\partial A}{\partial a} \right| \Delta a + \left| \frac{\partial A}{\partial b} \right| \Delta b = \Delta a + \Delta b
$$

$$
\Delta C = \left| \frac{\partial C}{\partial c} \right| \Delta c + \left| \frac{\partial C}{\partial d} \right| \Delta d = \Delta c + \Delta d
$$

folgt

$$
\frac{\Delta z}{z} = \frac{1}{2} \frac{\Delta a + \Delta b}{a + b} + 2 \frac{\Delta c + \Delta d}{c - d}
$$

# **4 Runden**

Messwerte sind stets so genau anzugeben, wie es die zugehörige Messunsicherheit zulässt.

### **4.1 Runden des Fehlers**

Der **Größtfehler** (als obere Schranke für den "wahren" Fehler *e*<sup>v</sup> ) **ist** stets zur sicheren Seite, also **immer aufzurunden**.

Die **Rundung** sowohl **von** absoluten wie auch von relativen **Fehlerangaben** erfolgt **generell auf eine Ziffer**. Nur in dem Ausnahmefall, wenn die Ziffernfolge des anzugebenden (absoluten oder relativen) Fehlers mit einer "1" beginnt, ist es zulässig, diese Fehlerangabe auf zwei Ziffern zu runden.

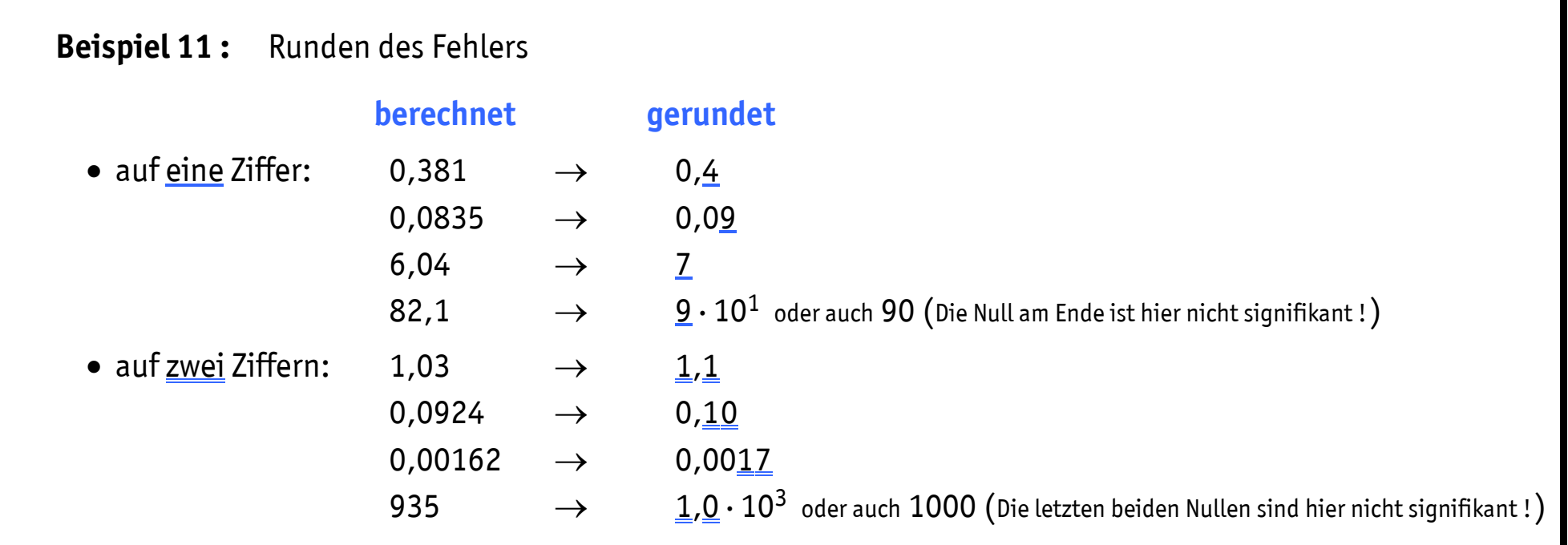

#### **4.2 Runden des Näherungswertes**

Der **Näherungswert** (z. B. Messwert oder Berechnungsergebnis) **wird auf** die **letzte Stelle des** zugehörigen gerundeten **Fehlers** auf- oder ab**gerundet**.

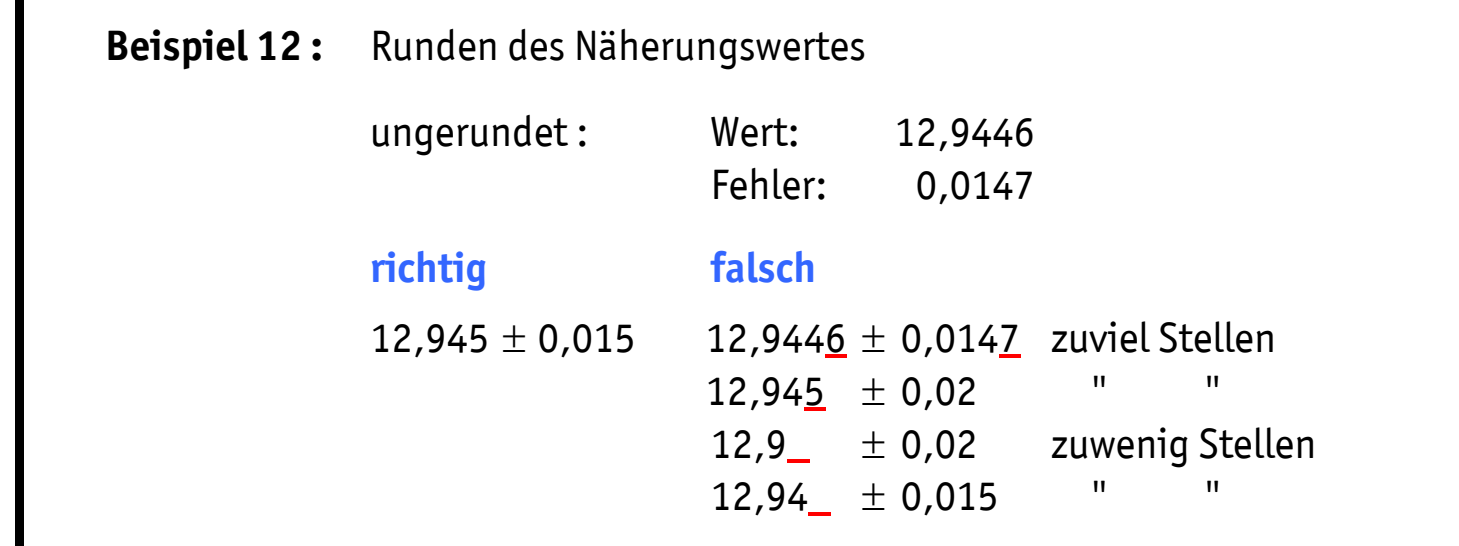

# **Versuchsergebnisse sind stets sinnvoll gerundet anzugeben !**

Dazu immer die folgende Bearbeitungsreihenfolge einhalten:

- 1) Fehler runden (dabei stets aufrunden siehe Pkt. 4.1)
- 2) Anzahl der Nachkommastellen des gerundeten Fehlers ermitteln (also abzählen)
- 3) Mess- bzw. Rechenergebnis auf die zu 2) ermittelte Anzahl von Nachkommastellen runden

# **5 Aussage des Messfehlers**

Erst die Kenntnis der Messunsicherheit erlaubt Aussagen über :

## **5.1 Genauigkeit**

Ergebnis A:  $F = (11,23 \pm 0,02)$  N Ergebnis B:  $F = (11,230 \pm 0,002)$  N

### **d. h. Ergebnis B ist zehnmal genauer als Ergebnis A**

## **5.2 Vergleichbarkeit**

Ergebnisse sind vereinbar miteinander, wenn ihre Fehlerintervalle keinen leeren Durchschnitt aufweisen (sondern überlappen).

**vereinbar** :

 $(23,66 \pm 0,05)$  m und  $(23,74 \pm 0,04)$  m

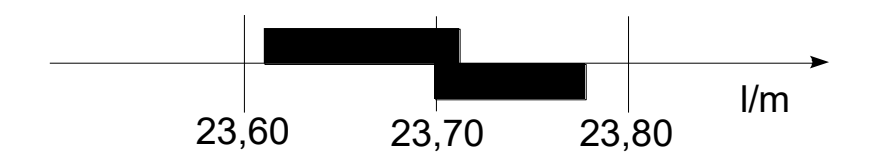

**nicht vereinbar** :

 $(44,22 \pm 0.03)$  V und  $(44,29 \pm 0.02)$  V

In einem solchen Fall liegt ein Hinweis auf grobe und/oder nicht erfasste systematische Fehler vor !

## **5.3 Verbesserung der Genauigkeit**

Eine sinnvolle Verbesserung der Messgenauigkeit muss immer bei der Einflussgröße beginnen, die den größten Fehler verursacht.

$$
Ist z. B. \quad \frac{\Delta z}{z} = \frac{\Delta x}{x} + \frac{\Delta y}{y} = 0,05 + 0,005 = 0,055 ≈ 0,06, so bewirkt eine (möglicherweise beliebig teure)
$$

Verbesserung der Messgenauigkeit von *y* kein Absinken des Fehlers *z z* unter 5 % !

# **6 Lineare Ausgleichsrechnung (** *fakultativ* **)**

Zwischen zwei Größen *x* und *y* bestehe ein linearer Zusammenhang der Form

 $v = Bx$ .

Überprüft man den Zusammenhang experimentell, so liegen die *n* Messpunkte infolge der Messfehler natürlich nicht streng auf einer Nullpunktsgeraden, sondern streuen um sie. Beim Zeichnen der Geraden (und damit der Anstiegsbestimmung) wird man daher zunächst einmal dem Augenmaß vertrauen.

Das mag geringeren Ansprüchen genügen, für höhere ist ein mathematisch begründetes Verfahren anzuwenden die Ausgleichsrechnung. Nach der GAUßschen Methode der "kleinsten Quadrate" ist derjenige Anstieg *B* der wahrscheinlichste, der die Summe

$$
\sum_{k=1}^n (y_k - Bx_k)^2
$$

der Quadrate der Differenzen aus Messwerten y<sub>k</sub> und Funktionswerten *B x*<sub>k</sub> der Geraden zum Minimum macht.

Um *B* zu finden, setzt man die Ableitung der Summe nach *B* gleich Null

$$
-2\sum_{k=1}^n (y_k - Bx_k)x_k = 0
$$

und erhält daraus

$$
\overline{B} = \frac{\sum_{k=1}^{n} y_k x_k}{\sum_{k=1}^{n} x_k^2} = \frac{\overline{yx}}{x^2} ,
$$

wobei die überstrichenen Größen rechts arithmetische Mittel sind.

Die Zuverlässigkeit von *B* wird um so größer sein, je enger sich die Messwerte y<sub>k</sub> der Geraden annähern**.** 

Im Mittel weicht jeder Messwert um die Standardabweichung

$$
s_{y} = \sqrt{\frac{1}{n-1} \sum_{k=1}^{n} (y_{k} - \overline{B} x_{k})^{2}}
$$

von der Geraden ab.

Gemäß

$$
s_{\overline{B}} = \sqrt{\sum_{k=1}^{n} \left(\frac{\partial \overline{B}}{\partial y_k}\right)^2 \cdot s_y^2}
$$

pflanzt sich diese Abweichung fort und man erhält

$$
S_{\overline{B}} = S_{y} \cdot \sqrt{\frac{\sum_{k=1}^{n} x_k^2}{\left(\sum_{k=1}^{n} x_k^2\right)^2}} = \frac{S_{y}}{\sqrt{\sum_{k=1}^{n} x_k^2}}
$$

als (wahrscheinlichen) Fehler von *B* . (Siehe dazu auch das Beispiel 13.)

Bei einem linearen Zusammenhang der Form

 $y = A + Bx$ 

ist im Prinzip so zu verfahren wie oben, jedoch erhält man andere Formeln für die wahrscheinlichsten Werte von *A* und *B* . Diese nebst ihrer Herleitung findet man in der eingangs angegebenen Literatur.

Abschließend sei darauf verwiesen, dass die Ausgleichsrechnung auch bei nichtlinearen Zusammenhängen angewendet werden kann.

### **Beispiel 13 :** Lineare Ausgleichsrechnung

Mit  $n = 7$  Messpunkten  $x_k$  ,  $y_k$  (in der Tabelle eingerahmt) wird der Zusammenhang  $y = B \cdot x$  überprüft. Man berechne den wahrscheinlichsten Anstieg  $\bar{B}$  . Ausgehend von  $x_{\rm k}$  und  $y_{\rm k}$  berechnet man  $x_{\rm k}$ <sup>2</sup> und  $x_{\rm k} \cdot y_{\rm k}$ (vgl. Tabelle) und aus den betreffenden Mittelwerten zunächst

$$
\overline{B} = \frac{\overline{yx}}{x^2} = \frac{652.43}{32.43} = 20.12
$$

Sodann werden die Funktionswerte *<sup>B</sup>* · *x*<sup>k</sup> der Ausgleichsgeraden, ihre Differenzen zu den Messwerten *y*<sup>k</sup> und deren Quadrate berechnet (vgl. Tabelle).

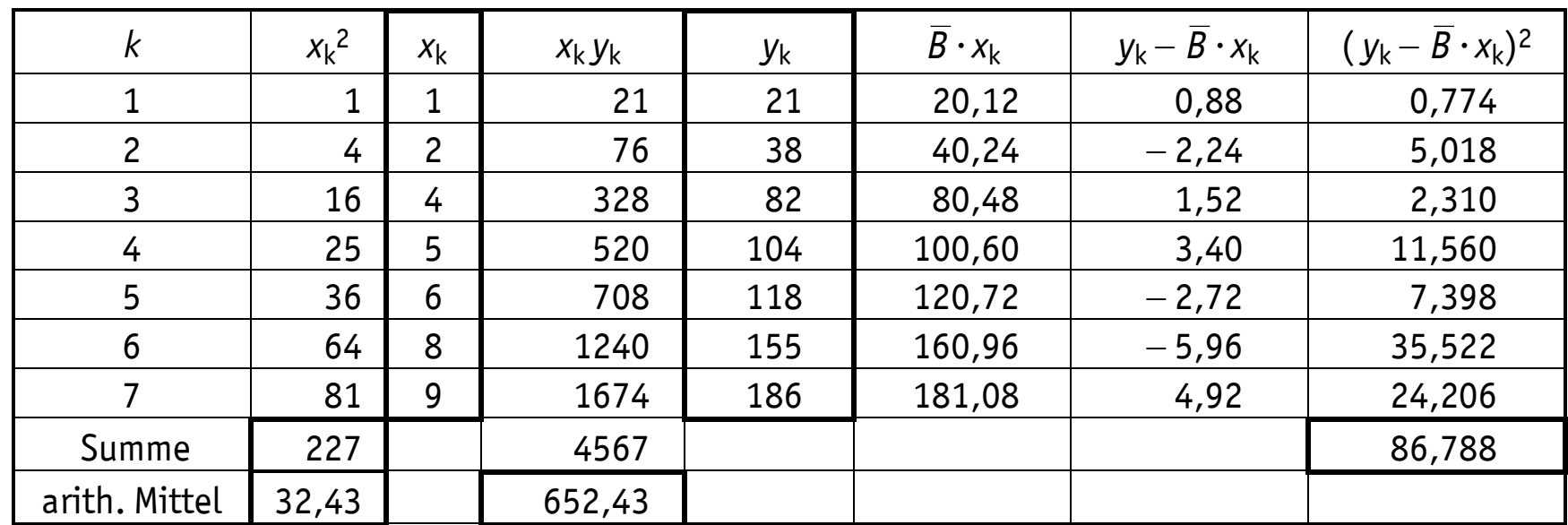

Die Summe der Abstandsquadrate bestimmt die Standardabweichung

$$
s_y = \sqrt{\frac{1}{n-1} \sum_{k=1}^{n} (y_k - \overline{B} x_k)^2} = \sqrt{\frac{1}{6} 86,788} = 3,803
$$

und daraus folgt für den Fehler des Anstiegs :

$$
s_{\overline{B}} = \frac{s_y}{\sqrt{\sum_{k=1}^n x_k^2}} = \frac{3,803}{\sqrt{227}} = 0,252 \approx 0,3.
$$

Mithin lautet das Ergebnis :

$$
\overline{B} = (20.1 \pm 0.3) , \frac{\Delta \overline{B}}{\overline{B}} = \frac{0.252}{20.12} = 0.0125 \approx 0.013 \text{ (bzw. 1.3 \%)}.
$$